note 106 views

## Convert examples, and why '\n's inside a line are different from line-ending '\n's

As you can perhaps tell from looking at the files lonely\_as\_a\_cloud.txt and imbeciles.txt in the sources folder for A3, I was originally considering making A3 about analyzing or generating poems.

Line-internal '\n's represent a dropped line: quoting from Wikipedia, "a line which is broken into two lines, but where the second part is indented to the horizontal position it would have had [in] an unbroken line". An example given in the Wikipedia article is Charles Wright's "The Other Side of the River" (this excerpt differs from what the Wikipedians picked):

One way to represent the "linkage" dropped line is as the string

"It's linkage I'm talking about,\nand harmonies and structures,\n"

and the "infinite" line as:

"Something infinite behind everything appears,\nand then disappears\n"

#pin

a3

 $\sim$  An instructor (Kevin Cook) thinks this is a good note  $\,\sim\,$ 

Updated 18 minutes ago by Prof. Lee

followup discussions for lingering questions and comments

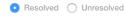

Prof. Lee 1 day ago

We can use the above as the basis for an example for convert\_lines\_to\_string.

For this example, we will use the built-in function repr(), which explicitly displays backslash characters so we can see them.

Suppose we set

>>> lines = ['there is no metaphor for any of this\n', 'or the meta weather of april\n', 'the vinca blossoms like deep brui ses among the green\n', '\n', "it's linkage i'm talking about\nand harmonies and structures\n", 'and all the various things that lock our wrists to the past\n', '\n', 'something infinite behind everything appears\nand then disappears\n', '\n', "it's all a matter of how\n", 'you narrow the surfaces\n', "it's all a matter of how you fit in the sky\n"]

For simplicity, we've changed the line with the hyphens to a blank line (see lines[3]). Notice the embedded newline in lines[4] and lines[7].

```
>>> import a3
>>> print(repr(a3.convert_lines_to_string(lines)))
"there is no metaphor for any of this or the meta weather of april the vinca blossoms like deep bruises among the green i
t's linkage i'm talking about\nand harmonies and structures and all the various things that lock our wrists to the past so
mething infinite behind everything appears\nand then disappears it's all a matter of how you narrow the surfaces it's all
a matter of how you fit in the sky"
```

In the above, there's two spaces between "green" and "it's". That's because, according to the space for convert\_lines\_to\_string,

Returns: a single string that is the concatenation of every non-empty line in linelist except each such line has been stripped of leading and trailing whitespace (including newlines), and there is a single space between what used to be adjacent lines (ignoring lines that were originally

empty strings before the stripping of whitespace).

Since we have the lines

```
'the vinca blossoms like deep bruises among the green\n'
'\n'
"it's linkage i'm talking about\nand harmonies and structures\n"
```

none of which are empty, they should be concatenated, with a single space between them:

<vinca line>+' ' +<\n line>+' '+<linkage line>

but we have to strip each such line before the concatenation:

```
'the vinca blossoms like deep bruises among the green\n'.strip()
+ ' '
+ '\n'.strip()
+ ' '
+ "it's linkage i'm talking about\nand harmonies and structures\n".strip()
```

which is:

```
'the vinca blossoms like deep bruises among the green'
+ ''
+ ''
+ ''
+ "it's linkage i'm talking about\nand harmonies and structures"
```

which is the same as

```
'the vinca blossoms like deep bruises among the green'
+ ' ' # two spaces
+ "it's linkage i'm talking about\nand harmonies and structures"
```

which yields

"the vinca blossoms like deep bruises among the green it's linkage i'm talking about\nand harmonies and structures"

with two spaces between "green" and "it's"

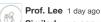

Similarly, we can use the lines example above to show an example for convert\_lines\_to\_paragraphs().

>>> lines = ['there is no metaphor for any of this\n', 'or the meta weather of april\n', 'the vinca blossoms like deep brui ses among the green\n', '\n', "it's linkage i'm talking about\nand harmonies and structures\n", 'and all the various things that lock our wrists to the past\n', '\n', 'something infinite behind everything appears\nand then disappears\n', '\n', "it's all a matter of how\n", 'you narrow the surfaces\n', "it's all a matter of how you fit in the sky\n"]

We get one item per paragraph in the original excerpt when we run convert\_lines\_to\_paragraphs()

```
>>> print(repr(a3.convert_lines_to_paragraphs(lines)))
['there is no metaphor for any of this or the meta weather of april the vinca blossoms like deep bruises among the green',
"it's linkage i'm talking about\nand harmonies and structures and all the various things that lock our wrists to the past",
   'something infinite behind everything appears\nand then disappears', "it's all a matter of how you narrow the surfaces i
t's all a matter of how you fit in the sky"]
```